# **faz o bet aí não paga - 2024/07/17 Notícias de Inteligência ! (pdf)**

**Autor: symphonyinn.com Palavras-chave: faz o bet aí não paga**

# **faz o bet aí não paga**

Conheça a Sportingbet, uma plataforma completa de apostas esportivas e jogos de cassino online. Neste artigo, você aprenderá a baixar o aplicativo Sportingbet em faz o bet aí não paga apenas alguns passos simples e rápidos. Além disso, será possível entender quais são as funções do app e como fazer suas apostas no celular.

### **O que é a Sportingbet?**

A Sportingbet é uma plataforma online de entretenimento, que oferece várias opções de aposta esportiva, cassino, crash games, poker, bingo e esportes virtuais. O aplicativo está disponível para download no site oficial.

### **Quando baixar o APK Sportingbet?**

O aplicativo está sempre disponível para download no site oficial [bet 360 aposta.](/bet-360-aposta-2024-07-17-id-8151.php) Portanto, é possível fazer o download a qualquer momento.

### **Onde baixar o APK Sportingbet?**

Para baixar o aplicativo basta acessar o site oficial da Sportingbet e fazer o download do APK Sportingbet.

### **Como baixar o APK Sportingbet no Android?**

- 1. Entre no site oficial do Sportingbet: [7games jogos downloads](/html/7games-jogos-downloads-2024-07-17-id-2180.htm)
- 2. Solicite o link para baixar o Sportingbet app no chat ao vivo;
- 3. Após receber o link, clique em faz o bet aí não paga "Baixar Agora";
- 4. Acesse as configurações do seu Android;
- 5. Clique em faz o bet aí não paga "Segurança" e habilite a opção "Fontes Desconhecidas";
- 6. Instale o APK Sportingbet.

## **Tabela comparativa: Sportingbet x outras plataformas**

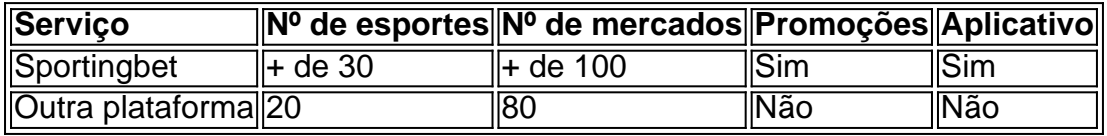

### **FAQ**

● **Os meus dados estão seguros com o Sportingbet?** Sim, a Sportingbet tem certificação

SSL.

- **O Sportingbet possui suporte ao usuário?** Sim, há um chat ao vivo no site.
- **É possível fazer cashout na Sportingbet?** Sim, a plataforma oferece essa função.

### **Benefícios do Aplicativo**

O aplicativo da Sportingbet possui inúmeros benefícios, uns dos principais são a praticidade, os spreads competitivos e a variedade de opções de a postas.

# **Conclusão**

A Sportingbet oferece uma ótima opção para apostas esportivas e

# **Partilha de casos**

Bem-vindo ao meu canal! Hoje, vou compartilhar com você um guia passo a Passo sobre como baixar o aplicativo Sportingbet para dispositivos Android e iOS. A Sportsinbe é uma popular casa de apostas on line que oferece várias opções em faz o bet aí não paga jogos esportivos; Com seu app móvel pode levar sua faz o bet aí não paga experiência nas partidas até outro nível: Primeiro, vamos falar sobre as características do aplicativo Sportingbet. Com o app você pode acessar uma ampla gama de mercados esportivos como futebol americano e tênis ou basquetebol entre outros recursos que podem ser usados para fazer streaming ao vivo dos eventos desportivos da sua faz o bet aí não paga empresa; também é possível retirar suas apostas em faz o bet aí não paga dinheiro com a ajuda das promoções exclusivas no site: Para baixar o aplicativo Sportingbet para dispositivos Android, siga estas etapas:

- 1. Vá para o site do Sportingbet e clique no botão "Download App".
- 2. Uma vez que o download estiver concluído, abra a APK e instale-a.

3. Se você estiver usando um dispositivo iOS, pode baixar o aplicativo da App Store. Após a instalação do aplicativo, você pode entrar com sua faz o bet aí não paga conta existente da Sportingbet ou criar uma nova se ainda não tiver.

É isso! Com o aplicativo móvel Sportingbet, você nunca perderá um momento da ação. Você pode apostar em faz o bet aí não paga seus esportes favoritos a qualquer hora e lugar Se você tiver alguma dúvida ou preocupação, não hesite em faz o bet aí não paga deixá-los na seção de comentários abaixo. Não se esqueçam que gostam e assina mais conteúdo relacionado à tecnologia! Obrigado por assistirem!!

# **Expanda pontos de conhecimento**

# **Passo a Passo para Baixar o App Sportingbet**

- 1. Entre no site oficial do Sportingbet;
- 2. Solicite o link para baixar o Sportingbet app no chat ao vivo;
- 3. Clique em faz o bet aí não paga "Baixar agora";
- 4. Acesse as configurações do seu Android;
- 5. Clique em faz o bet aí não paga "Segurança";
- 6. Permita a instalação do app em faz o bet aí não paga "Fontes Desconhecidas";
- 7. Clique em faz o bet aí não paga "Ok".

# **comentário do comentarista**

#### **Comentário do artigo: Baixar APK Sportingbet: Como Fazer em faz o bet aí não paga Passos Simples**

Este artigo fornece um guia passo a passo para baixar o aplicativo Sportingbet para usuários do Android. O artigo também aborda aspectos importantes como a segurança, os benefícios do aplicativo e compara a Sportingbet com outras plataformas.

#### **Resumo**

- O artigo explica que o Sportingbet é uma plataforma online de apostas esportivas e jogos de cassino.
- Os usuários podem baixar o aplicativo Sportingbet no site oficial.
- O processo de download envolve habilitar fontes desconhecidas nas configurações do Android.
- A Sportingbet oferece vários benefícios, incluindo praticidade, spreads competitivos e uma gama de opções de apostas.

#### **Comentários**

O artigo é bem escrito e informativo. Ele fornece instruções claras sobre como baixar o aplicativo Sportingbet no Android. A seção de perguntas frequentes aborda questões comuns sobre a segurança e os recursos da plataforma.

No entanto, existem algumas áreas que poderiam ser melhoradas:

- \*\*Uso de imagens:\*\* A inclusão de imagens ou capturas de tela poderia tornar o guia mais visual e fácil de seguir.
- \*\*Links para recursos externos:\*\* Fornecer links para o site oficial da Sportingbet ou para o chat ao vivo melhoraria a experiência do usuário.
- \*\*Informações atualizadas:\*\* Verifique se as informações sobre o processo de download e os recursos do aplicativo estão atualizadas.

No geral, este artigo é um recurso valioso para usuários que desejam baixar e usar o aplicativo Sportingbet para apostas esportivas e jogos de cassino.

#### **Informações do documento:**

Autor: symphonyinn.com Assunto: faz o bet aí não paga Palavras-chave: **faz o bet aí não paga** Data de lançamento de: 2024-07-17 04:35

#### **Referências Bibliográficas:**

- 1. [7games aplicativos do android](/br/7games-aplicativos-do-android-2024-07-17-id-1635.pdf)
- 2. <u>[sortudo cassino](/pdf/sortudo-cassino-2024-07-17-id-45775.pdf)</u>
- 3. <u>[funil 03 bet7k](/pt-br/funil-03-bet7k-2024-07-17-id-27497.shtml)</u>
- 4. <u>[sharks poker](https://www.dimen.com.br/aid-pt-br/sharks-poker-2024-07-17-id-43328.pdf)</u>